## Quiz 2 preparation solution

Answer the following questions.

These questions relate to the homework problem 12.2.1 Exercise 2. Use what you know from Chapter 13 to answer the questions for *table4a* and *table4b*.

1. Using *table4a* and *table4b* from the *tidyverse* R package, merge the two dataframes into one and create a column, rate per 10000 variable, for each year.

```
library(tidyverse)
table4a
```

```
## # A tibble: 3 x 3
## country `1999` `2000`
## * <chr> <int> <int>
## 1 Afghanistan 745 2666
## 2 Brazil 37737 80488
## 3 China 212258 213766
table4b
## # A tibble: 3 x 3
## country `1999` `2000`
## * <chr> <int> <int>
## 1 Afghanistan 19987071 20595360
## 2 Brazil 172006362 174504898
## 3 China 1272915272 1280428583
table_new2 <- table4a %>% inner_join(table4b, by = c("country"))
table_new2
## # A tibble: 3 x 5
## country `1999.x` `2000.x` `1999.y` `2000.y`
## <chr> <int> <int> <int> <int>
## 1 Afghanistan 745 2666 19987071 20595360
## 2 Brazil 37737 80488 172006362 174504898
## 3 China 212258 213766 1272915272 1280428583
table_new2a <- table_new2 %>% mutate(
rate.1999 = (`1999.x`/`1999.y`)*10000,
rate.2000 = (`2000.x`/`2000.y`)*10000
) %>%
select(country, rate.1999, rate.2000)
table_new2a
## # A tibble: 3 x 3
## country rate.1999 rate.2000
    ## <chr> <dbl> <dbl>
## 1 Afghanistan 0.373 1.29
```
2. Is your final dataframe for questions 1 tidy? Yes or no, explain.

## 2 Brazil 2.19 4.61 ## 3 China 1.67 1.67

**Answer:** No. The *table\_new2a* is not tidy. The rates are in two columns.

3. Convert your final dataframe for question 1 into a tidy dataframe with three columns country, year and rate.

**Answer:** Gather the columns into year and rate columns.

table\_new2a  $\frac{9}{6}$  gather(rate.1999, rate.2000, key = "year", value = "rate")

```
## # A tibble: 6 x 3
## country year rate
## <chr> <chr> <dbl>
## 1 Afghanistan rate.1999 0.373
## 2 Brazil rate.1999 2.19
## 3 China rate.1999 1.67
## 4 Afghanistan rate.2000 1.29
## 5 Brazil rate.2000 4.61
## 6 China rate.2000 1.67
```
4. Make a clustered bar graph displaying the data.

```
Note the use of the as.factor() function.
```

```
table_new2a %>% gather(rate.1999, rate.2000, key = "year", value = "rate") %>%
  ggplot(aes(x = as.factor(year), y = rate, fill = country)) +
 geom_bar(position="dodge", stat="identity")
```
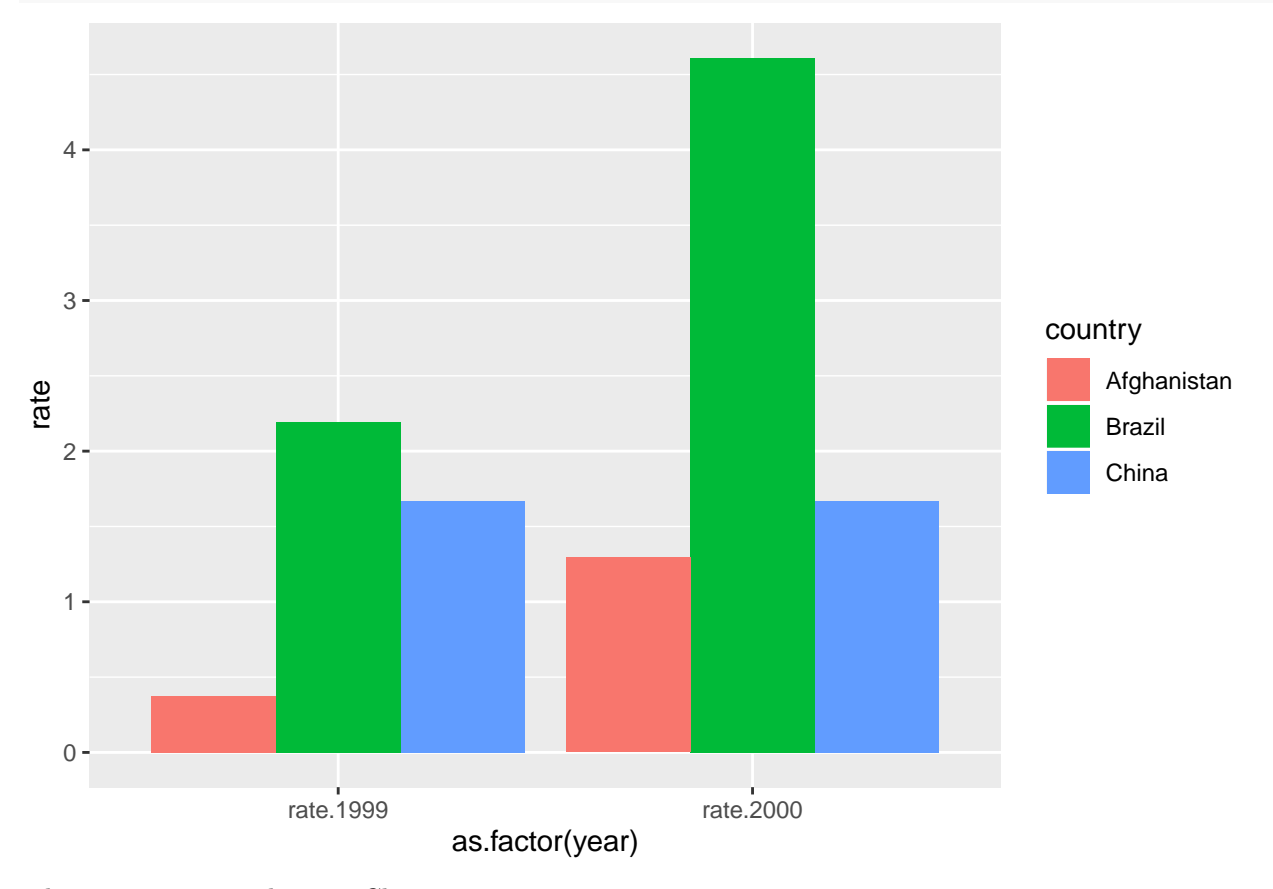

The next question relates to Chapter 14. **library**(stringr)

5. For the string "Today is the second quiz."

a. Use an *str\_?* R function to count the length of the string.

b. Use an *str\_* R function to change all of the letters to lower case.

c. Use an *str\_?* R function to subset the string into separate words.

```
x <- "Today is the second quiz."
x
## [1] "Today is the second quiz."
# a.
str_count(x)
## [1] 25
# b.
str_to_lower(x)
## [1] "today is the second quiz."
# c.
str_split(x, " ")
## [[1]]
## [1] "Today" "is" "the" "second" "quiz."
```